# **COMP 322: Fundamentals of Parallel Programming**

**https://wiki.rice.edu/confluence/display/PARPROG/COMP322**

## **Lecture 13: Barrier Synchronization (contd)**

**Vivek Sarkar Department of Computer Science Rice University vsarkar@rice.edu**

COMP 322 Lecture 13 11 February 2011

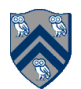

### **Announcements**

- **Homework 4 due by 5pm on Wednesday, Feb 16th**  —**We will try and return graded homeworks by Feb 23rd**
- **Guest lecture on Bitonic Sort by John Mellor-Crummey on Friday, Feb 18th**
- **Feb 23rd lecture will be a Midterm Review**
- **No lecture on Friday, Feb 25th since midterm is due that day**  —**Midterm will be a 2-hour take-home written exam** 
	- —**Will be given out at lecture on Wed, Feb 23rd**
	- —**Must be handed in by 5pm on Friday, Feb 25th**

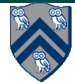

## **Acknowledgments for Today's Lecture**

- **"Principles of Parallel Programming", Calvin Lin & Lawrence Snyder, Addison-Wesley, 2009** 
	- —**Includes resources available at http://www.pearsonhighered.com/ educator/academic/product/0,3110,0321487907,00.html**
- **Handout for Lectures 12 and 13**

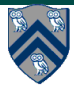

### **Barrier Synchronization using HJ's "next" statement (recap of Hello-Goodbye example)**

```
rank.count = 0; // rank object contains an int field, count
forall (point [i] : [0:m-1]) {
   int r;
  isolated \{r = rank.count++; \} System.out.println("Hello from task ranked " + r);
  next; // Acts as barrier between phases 0 and 1
  System.out.println("Goodbye from task ranked " + r);
}
                                                           Phase 0 
                                                            Phase 1
```
• **next each forall iteration suspends at next until all iterations arrive (complete previous phase), after which the phase can be advanced Observation 1: Scope of synchronization is the closest enclosing forall statement Observation 2: If a forall iteration terminates before executing "next", then the other iterations do not wait for it Observation 3: Different forall iterations may perform "next" at different program points e.g., consider a conditional based on the forall index value** 

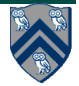

### **Impact of barrier on scheduling forall iterations**

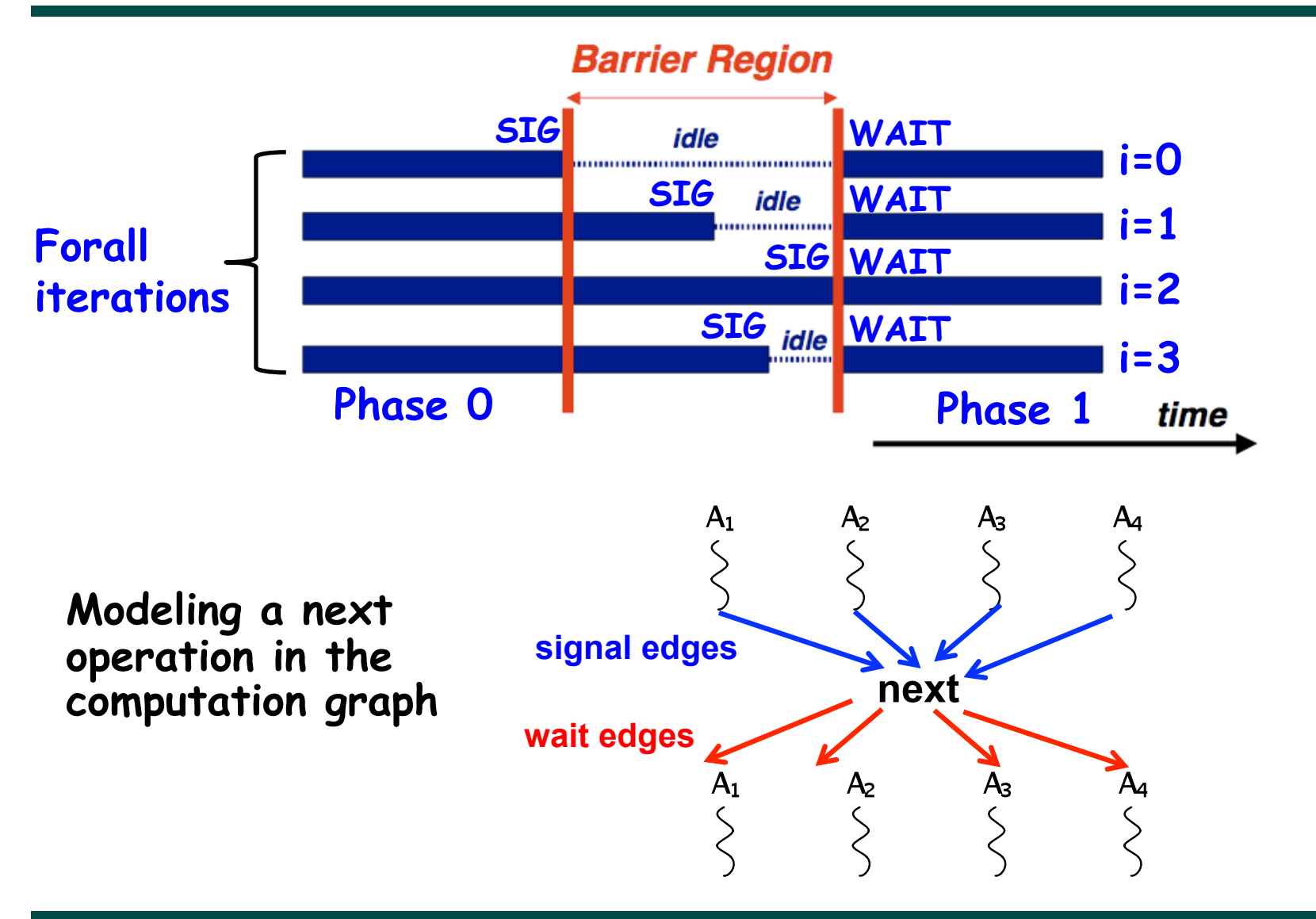

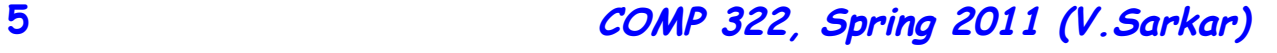

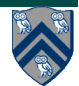

### **Observation 1: Scope of synchronization for "next" is closest enclosing forall statement**

```
forall (point [i] : [0:m-1]) {
  System.out.println("Starting forall iteration " + i);
  next; // Acts as barrier for forall-i
   forall (point [j] : [0:n-1]) {
     System.out.println("Hello from task (" + i + "," 
                        + j + ")");
     next; // Acts as barrier for forall-j
     System.out.println("Goodbye from task (" + i + "," 
                         + j + ")");
   } // forall-j
  next; // Acts as barrier for forall-i
  System.out.println("Ending forall iteration " + i);
} // forall-i
```
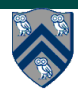

#### **Observation 2: If a forall iteration terminates before "next", then other iterations do not wait for it**

- **1. forall (point[i] : [0:m-1]) {**
- **2. for (point[j] : [0:i]) {**
- **3. // Forall iteration i is executing phase j**
- **4. System.out.println("(" + i + "," + j + ")");**
- **5. next;**
- **6. }**
- **7. }**
- **Outer forall-i loop has m iterations, 0…m-1**
- **Inner sequential j loop has i+1 iterations, 0…i**
- **Line 4 prints (task,phase) = (i, j) before performing a next operation.**
- **Iteration i = 0 of the forall-i loop prints (0, 0), performs a next, and then terminates. Iteration i = 1 of the forall-i loop prints (1,0), performs a next, prints (1,1), performs a next, and then terminates. And so on.**

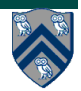

## **Illustration of previous example**

- **Iteration i=0 of the forall-i loop prints (0, 0) in Phase 0, performs a next, and then ends Phase 1 by terminating.**
- **Iteration i=1 of the forall-i loop prints (1,0) in Phase 0, performs a next, prints (1,1) in Phase 1, performs a next, and then ends Phase 2 by terminating.**
- **And so on until iteration i=8 ends an empty Phase 8 by terminating**

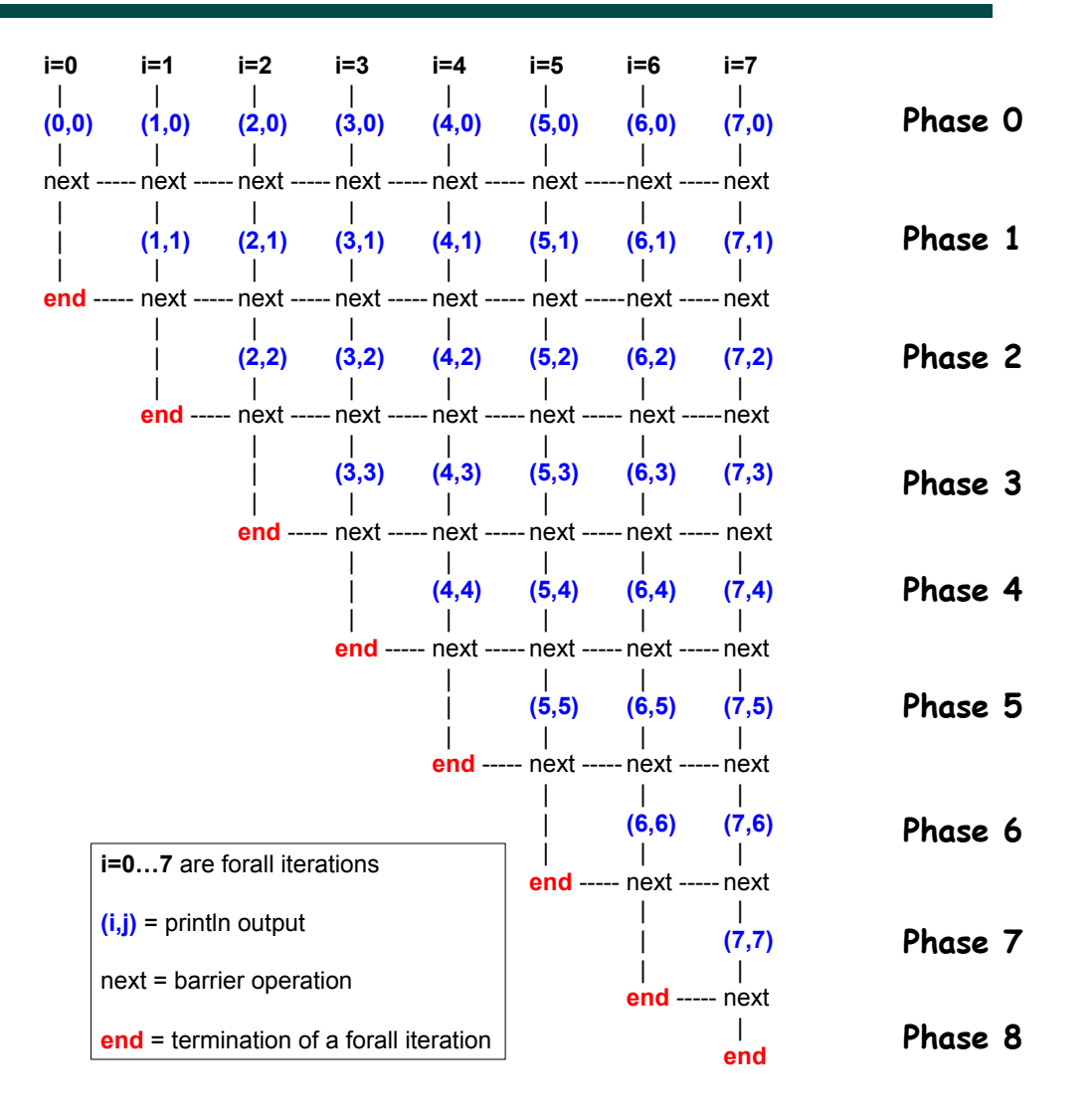

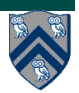

### **Observation 3: Different forall iterations may perform "next" at different program points**

- **1. forall (point[i] : [0:m-1]) {**
- **2. if (i % 2 == 1) { // i is odd**
- **3. oddPhase0(i);**
- **4. next;**
- **5. oddPhase1(i);**
- **6. } else { // i is even**
- **7. evenPhase0(i);**
- **8. next;**
- **9. evenPhase1(i);**
- **10. } // if-else**
- **11. } // forall**
- **Barrier operation synchronizes odd-numbered iterations at line 4 with even-numbered iterations in line 8**
- **next statement may even be in a method such as oddPhase1()**

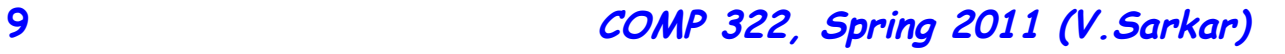

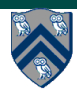

### **Recap: incorrect translation of PRAM Array sum algorithm to task-parallel program**

- **1. forall (point[i] : [0:n/2-1]) {**
- **2. for (point[j] : [0:ceilLog2(n)-1]) {**
- **3. int exp2j = 1<<j;**
- **4. if (i % exp2j == 0 && 2\*i+exp2j < n)**
- **5. A[2\*i] = A[2\*i] + A[2\*i+exp2j]**
- **6. } // for**
- **7. } // forall**
- **8. static int ceilLog2(int n) { // returns 0 if n <= 0**
- **9. int r=0; while (n > 1) { r++; n = n >> 1; } return r; 10. }**

**Is there a data race in this program?** 

**If so, why was the PRAM algorithm correct?** 

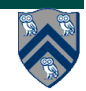

## **Correct translation of PRAM Array sum algorithm to HJ using for-forall structure**

- **1. for (point[j] : [0:ceilLog2(n)-1]) {**
- **2. forall (point[i] : [0:n/2-1]) {**
- **3. int exp2j = 1<<j;**
- **4. if (i % exp2j == 0 && 2\*i+exp2j < n)**

5. 
$$
A[2^*i] = A[2^*i] + A[2^*i+exp2j]
$$

- **6. } // forall**
- **7. } // for**
- **Moving the forall loop inside the for loop inserts implicit finish after each step (lines 3, 4, 5)**
- **Think of a PRAM program as sequential at the outer level, while executing each step as a forall loop across all processors**

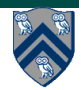

## **Correct translation of PRAM Array sum algorithm to HJ using forall-for-next**

- **1. forall (point[i] : [0:n/2-1]) {**
- **2. for (point[j] : [0:ceilLog2(n)-1]) {**
- **3. int exp2j = 1<<j;**
- **4. if (i \% exp2j == 0 && 2\*i+exp2j < n)**

5. 
$$
A[2^*i] = A[2^*i] + A[2^*i+exp2j]
$$

- **6. next; // barrier ensures lock-step semantics**
- **7. } // for**
- **8. } // forall**
- **You can also think of a PRAM program as parallel at the outer level with a barrier (next) operation at each step to synchronize all processors**

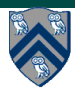

## **Next-with-Single Statement**

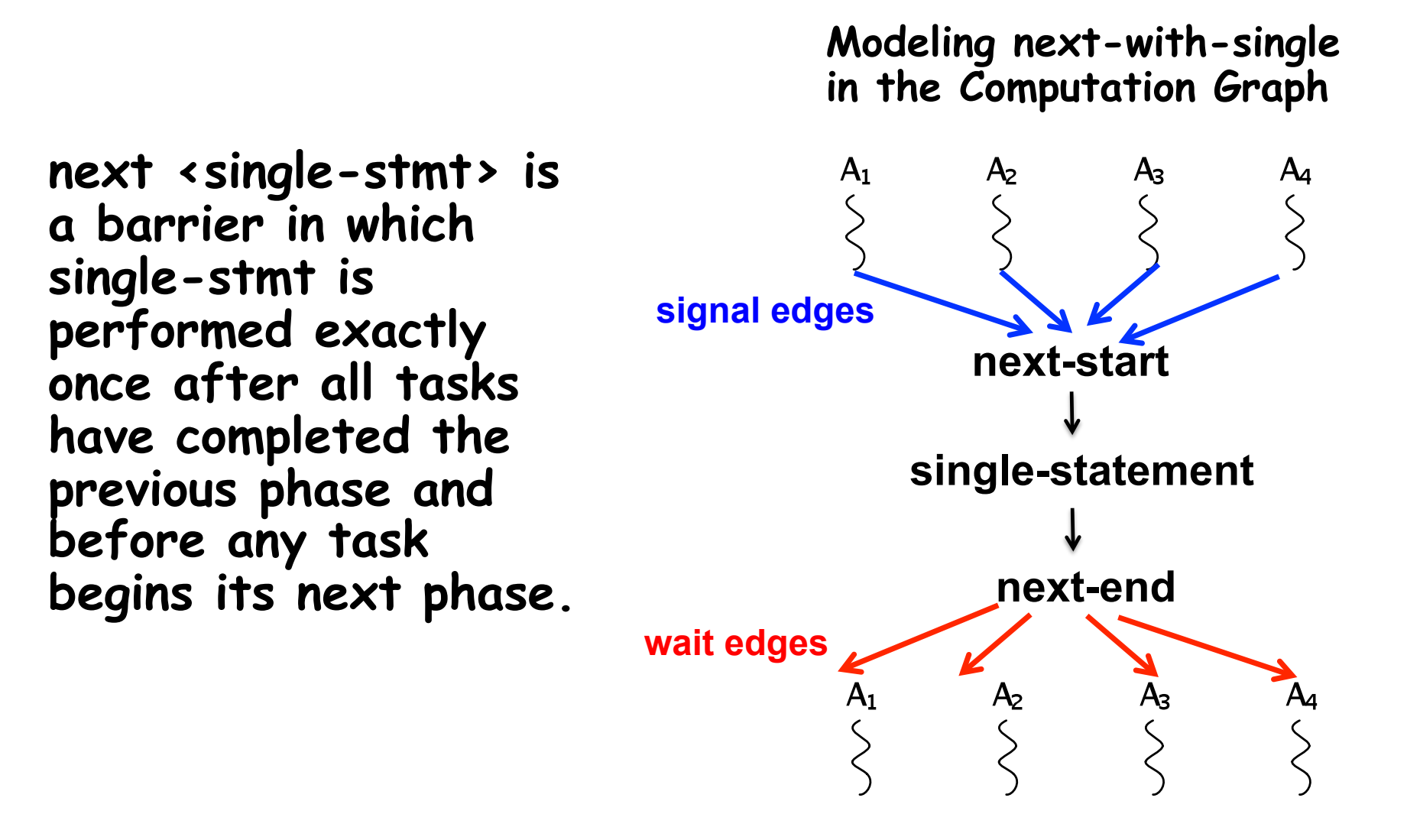

#### **Use of next-with-single to print a log message between Hello and Goodbye phases (Listing 6)**

- **1. rank.count = 0; // rank object contains an int field, count**
- **2. forall (point[i] : [0:m-1]) {**
- **3. // Start of Hello phase**
- **4. int r;**
- **5. isolated {r = rank.count++;}**
- **6. System.out.println("Hello from task ranked " + r);**
- **7. next { // single statement**
- **8. System.out.println("LOG: Between Hello & Goodbye Phases");**
- **9. }**
- **10. // Start of Goodbye phase**
- **11. System.out.println("Goodbye from task ranked " + r);**
- **12.} // forall**

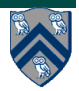

### **One-Dimensional Iterative Averaging Example**

- **Initialize a one-dimensional array of (n+2) double's with boundary conditions, myVal[0] = 0 and myVal[n+1] = 1.**
- **In each iteration, each interior element myVal[i] in 1..n is replaced by the average of its left and right neighbors.** 
	- **Two separate arrays are used in each iteration, one for old values and the other for the new values**
- **After a sufficient number of iterations, we expect each element of the array to converge to myVal[i] = i/(n+1)**

— **In this case, myVal[i] = (myVal[i-1]+myVal[i+1])/2, for all i in 1..n** 

#### **Illustration of an intermediate step for n = 8 (source: Figure 6.19 in Lin-Snyder book)**

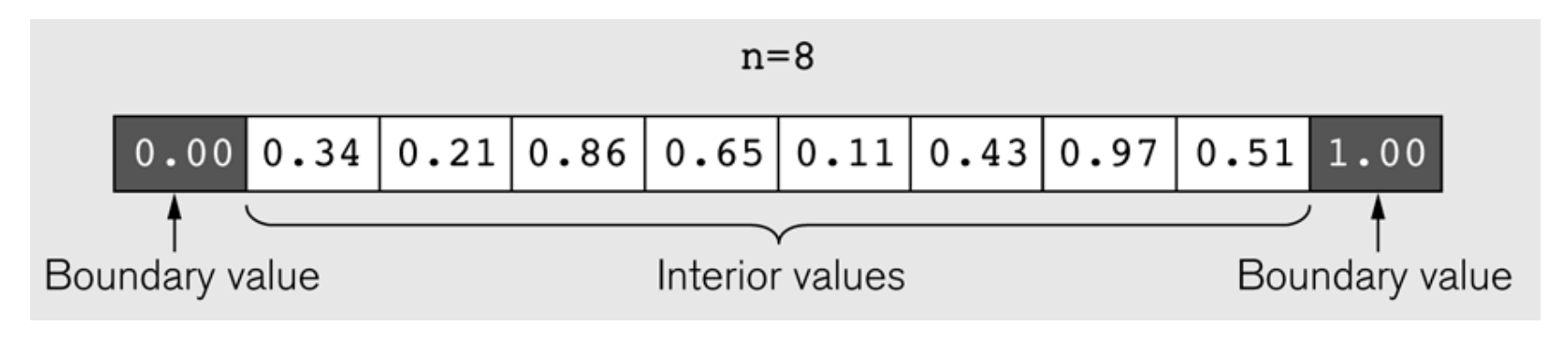

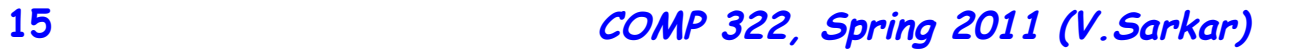

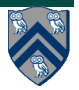

### **HJ code for One-Dimensional Iterative Averaging using nested for-forall structure (Listing 8)**

- **1. double[] myVal = new double[n]; myVal[0] = 0; myVal[n+1] = 1;**
- **2. for (point [iter] : [0:iterations-1]) {**
- **3. // Output array MyNew is computed as function of**
- **4. // input array MyVal from previous iteration**
- **5. double[] myNew = new double[n]; myNew[0] = 0; myNew[n+1] = 1;**
- **6. forall (point [j] : [1:n]) { // Create n tasks**
- **7. myNew[j] = (myVal[j-1] + myVal[j+1])/2.0;**
- **8. } // forall**
- **9. myVal = myNew; // myNew becomes input array for next iteration 10.} // for**
- **How many tasks does this version create?**
- **This is an idealized version with no batching of forall iterations and a new array allocation in each iteration of the for-iter loop**

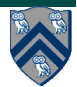

### **HJ code for One-Dimensional Iterative Averaging using nested forall-for-next structure (Listing 9)**

- **1. // Assume that myVal and myNew are mutable fields of type double[]**
- **2. myNew = new double[n]; myNew[0] = 0; myNew[n+1] = 1;**
- **3. forall (point [j] : [1:n]) { // Create n tasks**
- **4. for (point [iter] : [0:iterations-1]) {**
- **5. next { // single statement**

```
6. myVal = myNew; // myNew becomes input array for next iteration
```

```
7. myNew = new double[n]; myNew[0] = 0; myNew[n+1] = 1;
```

```
8. }
```

```
9. myNew[j] = (myVal[j-1] + myVal[j+1])/2.0;
```

```
10. } // for
```

```
11.} // forall
```
- **How many tasks does this version create?**
- **This version uses next-with-single to synchronize array allocation in each iteration of the for-iter loop**

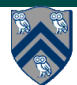